# Introduction to OSPF

### **ISP** Workshops

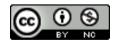

These materials are licensed under the Creative Commons Attribution-NonCommercial 4.0 International license (http://creativecommons.org/licenses/by-nc/4.0/)

Last updated 30<sup>th</sup> December 2017

## Acknowledgements

- This material originated from the Cisco ISP/IXP Workshop Programme developed by Philip Smith & Barry Greene
- Use of these materials is encouraged as long as the source is fully acknowledged and this notice remains in place
- Bug fixes and improvements are welcomed
  - Please email workshop (at) bgp4all.com

Philip Smith

Open Shortest Path First

Open:

- Meaning an Open Standard
- Developed by IETF (OSPF Working Group) for IP RFC1247
- Current standard is OSPFv2 (RFC2328)

### Shortest Path First:

- Edsger Dijkstra's algorithm for producing shortest path tree through a graph
  - Dijkstra, E. W. (1959). "A note on two problems in connexion with graphs". Numerische Mathematik 1: 269–271

### Known as a Link State Routing Protocol

- The other link state routing protocol is ISIS
- Each node in the network computes the map of connectivity through the network
- The other type of Routing Protocol is Distance Vector
  - Like EIGRP or RIP
  - Each node shares its view of the routing table with other nodes

- Routers with OSPF enabled on them look for neighbouring routers also running OSPF
  - Using the "Hello" protocol
  - The "Hello" packet includes the subnet mask, list of known neighbours, and details such as "hello interval" and "router dead interval"
    - Hello interval how often the router will send Hellos
    - Router dead interval how long to wait before deciding router has disappeared
    - The values of "hello interval", "router dead interval" and subnet mask must match on both neighbours
  - When a neighbouring router responds with matching details, a neighbour relationship is formed

## OSPF Neighbour Relationships

- A relationship is formed between selected neighbouring routers for the purpose of exchanging routing information
  - This is called an ADJACENCY
- Not every pair of neighbouring routers become adjacent
  - On multi-access networks (e.g. ethernet), only selected routers form adjacencies

## **OSPF** Adjacencies

- Once an adjacency is formed, neighbours share their link state information
  - Information goes in a Link State Packet (LSP)
  - LSPs sent to a neighbour are known as Link State Announcements (LSA)
- New information received from neighbours is used to compute a new view of the network
- On a link failure
  - New LSPs are flooded
  - The routers recompute the routing table

## OSPF across a network

- All routers across the network form neighbour relationships with their directly attached neighbours
- Each router computes the routing table
- Once each router has the same view of the network, the network has converged
- The IGP design for a network is crucially important to ensure scalability and rapid convergence
- Generally: the fewer the prefixes, the faster the convergence

## **OSPF** Areas

### OSPF has the concept of areas

- All networks must have an area 0, the "default" area
- Areas are used to scale OSPF for large networks
- There are many types of areas, to suit many different types of infrastructure and topologies
- Most small to medium networks (up to ~300 routers) can happily use a single area

- OSPFv2 is for IPv4
  - For carrying IPv4 prefixes only
- OSPFv3 is for IPv6
  - For carrying IPv6 prefixes only
  - Based on OSPFv2 but is specifically for IPv6
  - Documented in RFC5340
  - Is totally independent of OSPFv2
- Configuration concepts and syntax are very similar
  - (There are subtle differences/improvements)

## Links in OSPF

**•** Two types of links in OSPF:

- Point-to-point link
  - Only one other router on the link, forming a point-to-point adjacency
- Multi-access network (e.g. ethernet)
  - Potential for many other routers on the network, with several other adjacencies

OSPF in multi-access networks has optimisations to aid scaling

- Two routers are elected to originate the LSAs for the whole multi-access network
- Called "Designated Router" and "Backup Designated Router"
- Other routers on the multi-access network form adjacencies with the DR and BDR

## Designated Router

- There is ONE designated router per multi-access network
  - Generates network link advertisements
  - Assists in database synchronization
  - Scales OSPF for multi-access (ethernet) networks

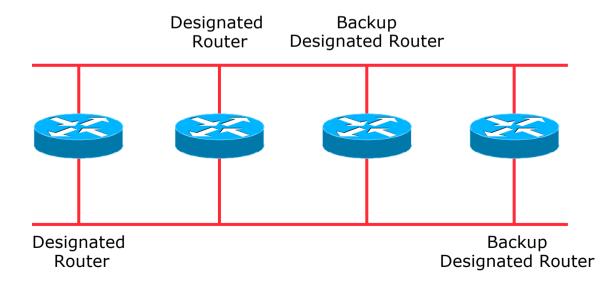

## Selecting the Designated Router

Configured priority (per interface)

- Configure high priority on the routers to be the DR/BDR
- Else priority determined by highest router ID
  - Router ID is 32 bit integer
  - Set manually, otherwise derived from the loopback interface IPv4 address, otherwise the highest IPv4 address on the router

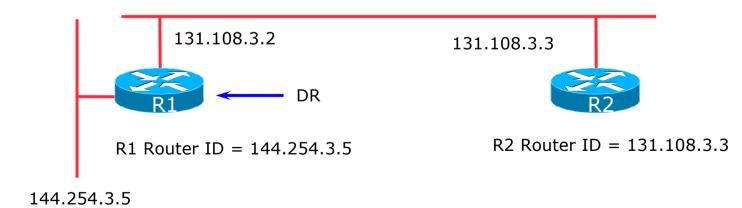

### Adjacencies on multi-access networks

### DR and BDR form FULL adjacencies:

- With each other
- With all other routers on the multi-access network
- Databases are synchronised
- LSAs propagate along adjacencies

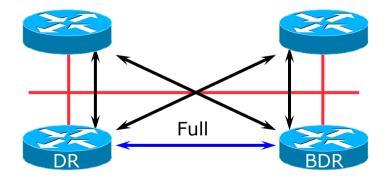

### Adjacencies on multi-access networks

- Neighbour relationships between routers which are not DR or BDR are called 2WAY
  - They see each other in HELLO packets but do not exchange topology information
  - The neighbours then are not adjacent

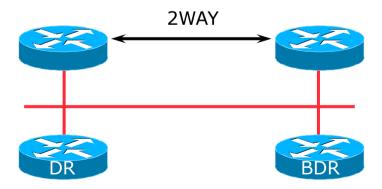

### Adjacencies: Examples

#### ■ To find adjacency state, use:

show ip[v6] ospf neighbor

#### Point-to-Point link

| Neighbor ID  | Pri State | Dead Time | Address     | Interface |
|--------------|-----------|-----------|-------------|-----------|
| 10.10.15.236 | 0 FULL/ - | 00:00:35  | 10.10.15.16 | Serial1/0 |

#### FULL: other router to DR/BDR

| Neighbor ID  | Pri State  | Dead Time | Address    | Interface  |
|--------------|------------|-----------|------------|------------|
| 10.10.15.225 | 1 FULL/BDR | 00:00:35  | 10.10.15.2 | FastEth0/0 |
| 10.10.15.226 | 1 FULL/DR  | 00:00:35  | 10.10.15.3 | FastEth0/0 |

2WAY: other router to other router

| Neighbor ID  | Pri | State        | Dead Time | Address    | Interface  |
|--------------|-----|--------------|-----------|------------|------------|
| 10.10.15.227 | 1   | 2WAY/DROTHER | 00:00:35  | 10.10.15.4 | FastEth0/0 |

## OSPF on Cisco IOS

#### Starting OSPFv2 (IPv4) in Cisco's IOS

router ospf 42

Where "42" is the process ID

#### Starting OSPFv3 (IPv6) in Cisco's IOS

ipv6 router ospf 42

Where "42" is the process ID

#### OSPF process ID is local to the router

- Allows the possibility of running multiple instances of OSPF on one router
- The process ID is not passed between routers
- Some ISPs configure the process ID to be the same as their BGP Autonomous System Number

## Adding interfaces to OSPF

OSPF interface configuration:

When OSPF is configured for a subnet or on an interface, the router will automatically attempt to find neighbours on that subnet or interface

```
router ospf 42
passive-interface default
```

ISP Best Practice is to disable this behaviour:

And then explicitly enable the interface to allow OSPF to search for neighbours as required:

```
router ospf 42
no passive-interface Gigabit 4/0
```

## OSPF on Cisco IOS

### Enabling OSPF on an interface does two things:

- 1. Enables the Hello protocol for forming neighbour relationships and adjacencies with other routers connected to that interface
- 2. Announces the interface subnet(s) into OSPF

### Care needed

Must avoid enabling the Hello protocol on untrusted networks
 (e.g. those outside your Autonomous System)

### OSPFv2 on Cisco IOS

### Forming neighbour relationships

 OSPFv2 needs to be activated on the interface the neighbour relationship is desired on:

```
interface Gigabit 4/0
ip address 192.168.1.1 255.255.255.252
ip ospf 42 area 0
!
router ospf 42
passive-interface default
no passive-interface Gigabit 4/0
!
```

### OSPFv3 on Cisco IOS

### Forming neighbour relationships

 OSPFv3 needs to be activated on the interface the neighbour relationship is desired on:

```
interface Gigabit 4/0
ipv6 address 2001:DB8:10:FE::4/64
ipv6 ospf 42 area 0
!
ipv6 router ospf 42
passive-interface default
no passive-interface Gigabit 4/0
!
```

## OSPF interface costs

#### Cisco IOS sets the interface cost automatically

- Formula used: cost = 10<sup>8</sup>/interface bandwidth
  - Which is fine for interfaces up to 100Mbps
- Many operators develop their own interface cost strategy

ip ospf cost 100

- Sets interface cost to 100
- Care needed as the sum of costs determines the best path through the network
- OSPF chooses lowest cost path through a network
- OSPF will load balance over paths with equal cost to the same destination

### **OSPF** Metric Calculation

■ Best path/lowest cost = 60

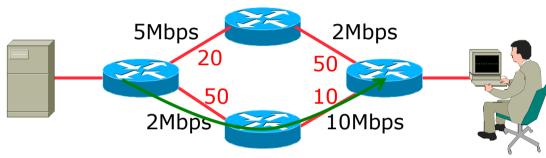

### **OSPF** Metric Calculation

• Best path/lowest cost = 60 5Mbps 2Mbps20 50 10

2Mbps

■ Equal cost paths = 70

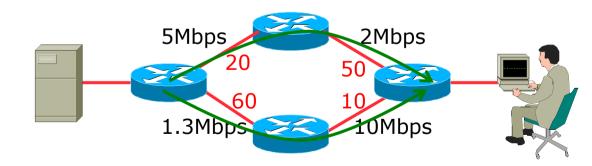

10Mbps

## OSPF Neighbour Authentication

- Neighbour authentication is highly recommended
  - Prevents unauthorised routers from forming neighbour relationships and potentially compromising the network

### OSPFv2 – Authentication is built-in

- There are two types:
  - Plain text password
  - MD5 hash

### OSPFv3 – uses standard IP security header

- There are two types:
  - MD5 hash
  - SHA1

## OSPFv2 – Neighbour Authentication

Configuring authentication for area 0

Interfaces still need the authentication key, e.g. POS4/0

```
router ospf 42
area 0 authentication message-digest
!
interface Gigabit 4/0
ip ospf message-digest-key <key-no> md5 <passwd>
!
```

Configuring authentication per interface:

```
interface Gigabit 4/0
ip ospf authentication message-digest
ip ospf message-digest-key <key-no> md5 <passwd>
!
```

## OSPFv3 – Neighbour Authentication

Configuring authentication for all interfaces in area 0

The key is included in the command turning on authentication for area 0:

```
ipv6 router ospf 42
 area 0 authentication ipsec spi 256 md5 <passwd>
!
```

### Configuring authentication per interface:

```
interface Gigabit 4/0
ipv6 ospf authentication ipsec spi 256 md5 <passwd>
!
```

## Originating a Default Route

Originating a default route into OSPF:

```
router ospf 42
default-information originate
```

Which will originate a default route into OSPF only if a default route exists in the RIB

```
router ospf 42
default-information originate always
```

- Which will always originate a default route into OSPF even if no default is in the RIB
- There are equivalent commands for OSPFv3

### OSPF on Point-to-Point Ethernet

□ OSPF on point-to-point ethernet:

 DR and BDR election is not needed on a point to point link – so it is disabled, which is more efficient

interface gigabit 2/0
ip ospf network point-to-point

There are equivalent commands for OSPFv3

## Conclusion

### OSPF is a Link State Routing Protocol

- Quick and simple to get started
  - But has a myriad of options and features to cover almost all types of network topology
  - ISPs keep their OSPF design SIMPLE
  - >400 routers in a single area is entirely feasible

# Introduction to OSPF

**ISP** Workshops